## **MACH 80A Course Outline as of Spring 2005**

## **CATALOG INFORMATION**

Full Title: Introduction to Computer Numeric Control Lathe Last Reviewed: 2/28/2022 Dept and Nbr: MACH 80A Title: INTRO CNC LATHE

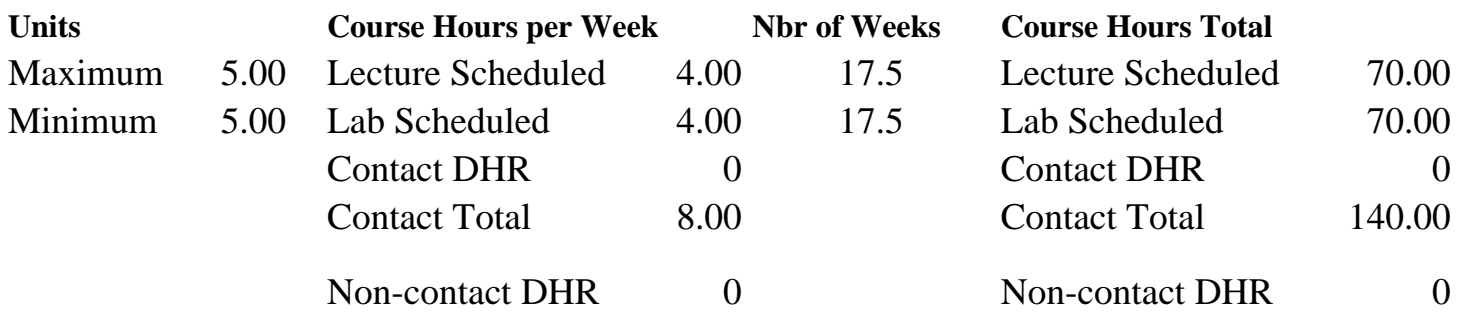

Total Out of Class Hours: 140.00 Total Student Learning Hours: 280.00

Title 5 Category: AA Degree Applicable Grading: Grade Only Repeatability: 39 - Total 2 Times Also Listed As: Formerly:

#### **Catalog Description:**

Introduction to theoretical and operational characteristics of the CNC (computer numerical control) lathe. Integration of computer-aided drafting (CAD), design, and programming for Computer Aided Machining (CAM) of machine parts on the CNC lathe. Applicable to entrylevel computer numeric control lathe operators.

**Prerequisites/Corequisites:** MACH<sub>51A</sub>

**Recommended Preparation:** Course Completion of CS 101A ( or CIS 101A)

## **Limits on Enrollment:**

## **Schedule of Classes Information:**

Description: Introduction to theoretical and operational characteristics of the CNC (computer numerical control) lathe. Integration of computer-aided drafting (CAD), design, and programming for Computer Aided Machining (CAM) of machine parts. (Grade Only) Prerequisites/Corequisites: MACH 51A. Recommended: Course Completion of CS 101A ( or CIS 101A)

# **ARTICULATION, MAJOR, and CERTIFICATION INFORMATION:**

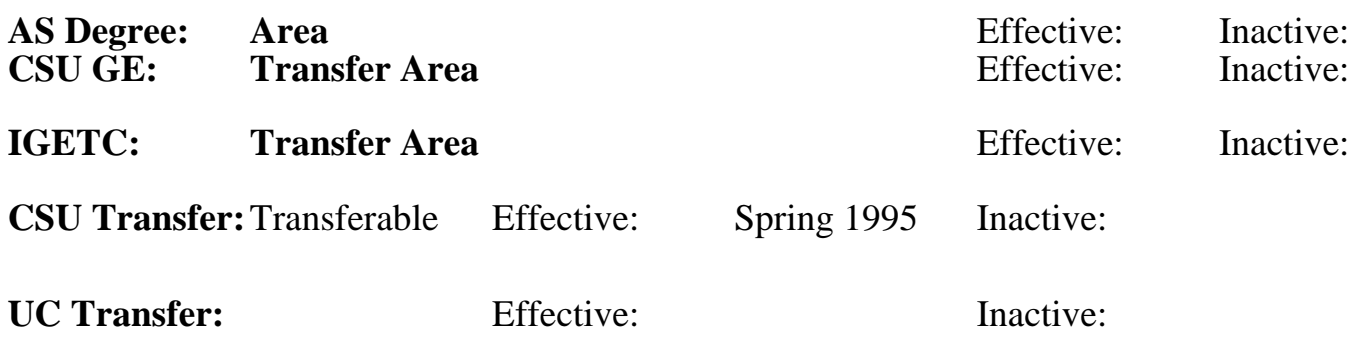

## **CID:**

## **Certificate/Major Applicable:**

[Both Certificate and Major Applicable](SR_ClassCheck.aspx?CourseKey=MACH80A)

## **COURSE CONTENT**

## **Outcomes and Objectives:**

Upon completion of this course, the student will be able to:

- 1. Practice the safe use of tools and machines.
- 2. Compare and contrast manual and CNC (computer numeric control) lathe operations.
- 3. Relate the theory of CNC lathe operation to machining processes.
- 4. Generate two-dimensional geometric images for CNC lathe projects using computer-aided drafting (CAD) software.
- 5. Using a drafted image, write and interpret code for machining a part on a CNC lathe.
- 6. Troubleshoot code for incorrectly machined parts.
- 7. Calculate cutting speeds and feed speeds for various computer numeric control lathe operations.
- 8. Select appropriate tool bits for machining to CAD specifications.
- 9. Diagnose basic problems faced in the operation of the computer numeric control lathe.

10. Students who repeat the course will accomplish lathe machining processes utilizing the Master CAM (computer-aided machining) program, a more advanced and powerful computer-aided drafting and machining software that utilizes a post-processor to process code for machining.

## **Topics and Scope:**

- I. Introduction
	- A. Shop Safety
	- B. Print Reading--Working Drawings

C. Shop Orientation-Machine Identification-Facility Layout

II. Basic Computer Numeric Control Lathe operations

A. Manual vs. CNC (Computer Numeric Control) lathe operations

- 1. Use
- 2. Capabilities
- 3. Theoretical and operational characteristics
- B. Computer Numeric Control Accessories
- C. Cutting tools
- 1. Characteristics
- 2. Design
- 3. Machining parameters
- D. Production methods
- III. Materials
- A. Types
- B. Properties
- IV. Computer-Aided Drafting (CAD) for CNC Lathe
- A. Design for manufacturing
- B. Generating a two-dimensional image
- V. CNC Lathe
- A. Computer Numeric Control theory
- B. Writing code (programming) for the CNC lathe
	- 1. Translating a 2-dimensional image into code
	- 2. Troubleshooting code
- C. Computer Numeric Control operation
- D. Production methods
- VI. Other Computer Numeric Control Programs

#### **Assignment:**

Representative assignments:

- 1. Demonstrate proper set-up and operating procedure for the computer numeric control lathe.
- 2. Complete CAD exercises and produce 2-dimensional drawings for CNC machining.
- 3. Write code for machining a part from CAD drawings.
- 4. Manufacture projects on the computer numeric control lathe from shop drawings.
- 5. Reading, 10-15 pages per week.
- 6. Quizzes; final exam.

#### **Methods of Evaluation/Basis of Grade:**

**Writing:** Assessment tools that demonstrate writing skills and/or require students to select, organize and explain ideas in writing.

None, This is a degree applicable course but assessment tools based on writing are not included because problem solving assessments and skill demonstrations are more appropriate for this course.

Writing  $0 - 0\%$ 

**Problem Solving:** Assessment tools, other than exams, that demonstrate competence in computational or noncomputational problem solving skills.

Homework problems Problem solving Problem solving Problem solving

**Skill Demonstrations:** All skill-based and physical demonstrations used for assessment purposes including skill performance exams.

Performance exams, Lab Projects

**Exams:** All forms of formal testing, other than skill performance exams.

Multiple choice, True/false, Matching items, Completion  $\begin{array}{c} \text{Examples 1: } \begin{array}{c} \text{Examples 2: } \begin{array}{c} \text{Examples 3: } \begin{array}{c} \text{Examples 4: } \end{array} \\ \text{Examples 5: } \begin{array}{c} \text{Examples 5: } \end{array} \end{array} \end{array}$ 

**Other:** Includes any assessment tools that do not logically fit into the above categories.

#### **Representative Textbooks and Materials:**

Machine Tool Practices, Kibbe, R., Neely, D., and White, W. 7th edition, Prentice Hall, 2003.

Introduction to Computer Numerical Control (CNC), Third Edition. Valentino, James V. and Goldenberg, Joseph. Prentice Hall, 2003.

20 - 30%

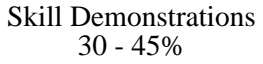

30 - 40%

None Category Chern Category Chern Category Chern Category Chern Category Chern Category Chern Category Chern Category Chern Category Chern Category Chern Category Chern Category Chern Category Chern Chern Chern Chern Cher  $0 - 0\%$